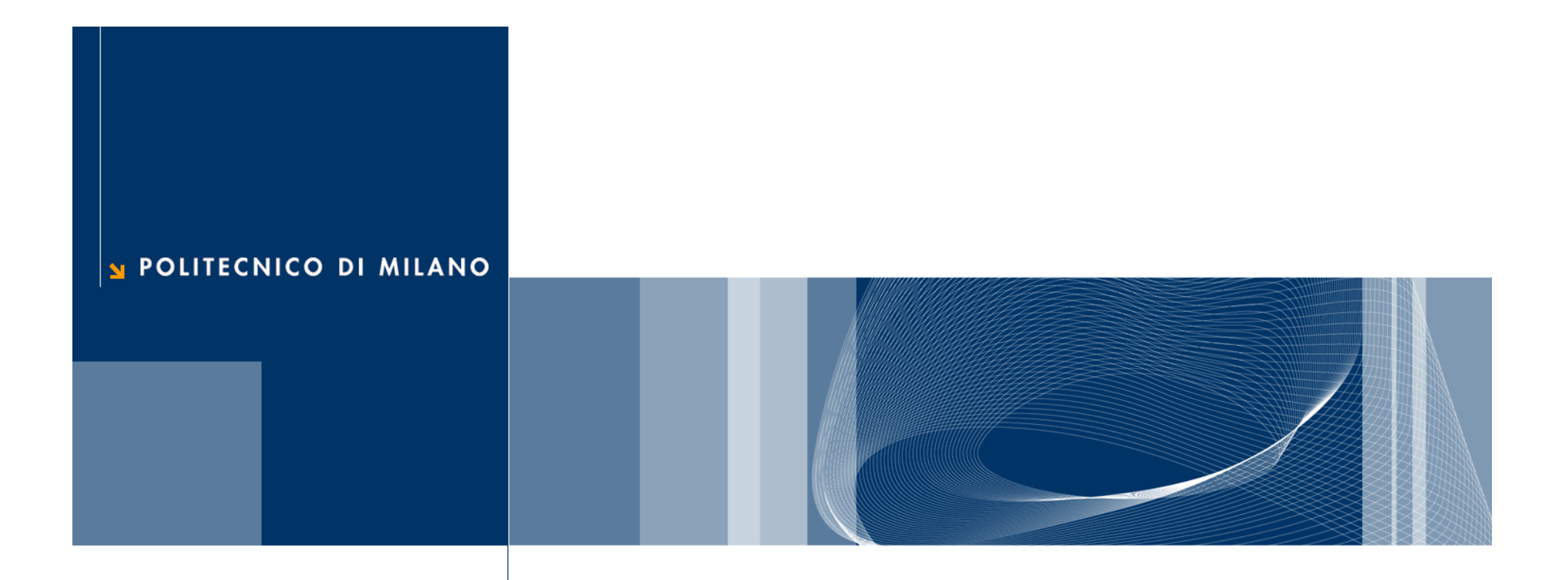

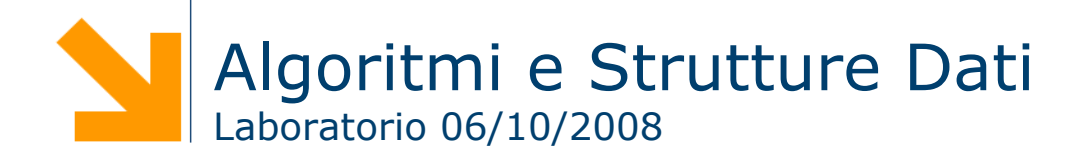

### Primo Esercizio: Insertion Sort

### **Ordiniamo l'array!**

□ Implementare una funzione: void insertion\_sort (int v[], int n);

**□** Inserirla tra la lettura e la scrittura dei dati

### **Insertion Sort**

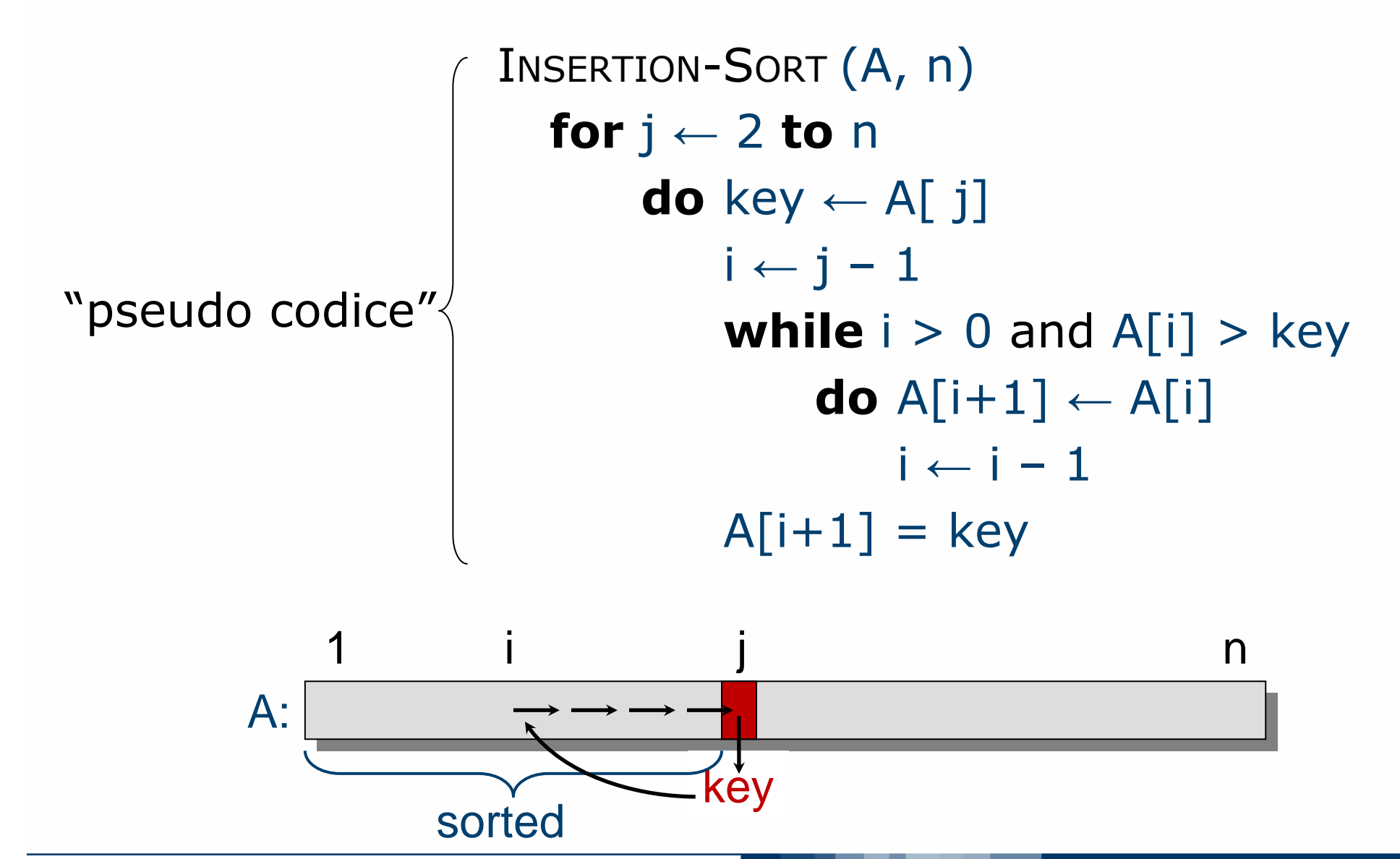

**Prof. Pier Luca Lanzi**

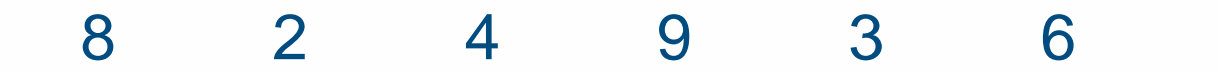

**Prof. Pier Luca Lanzi**

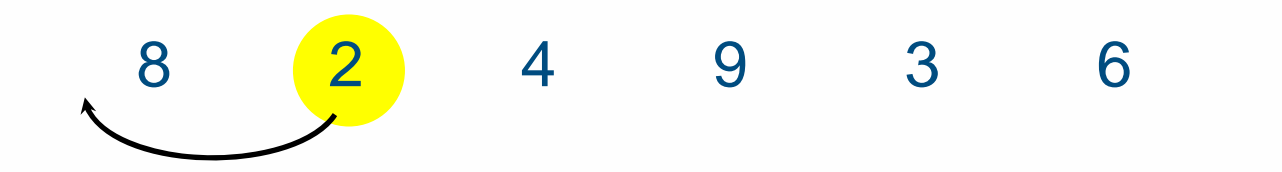

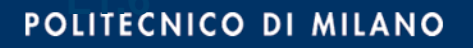

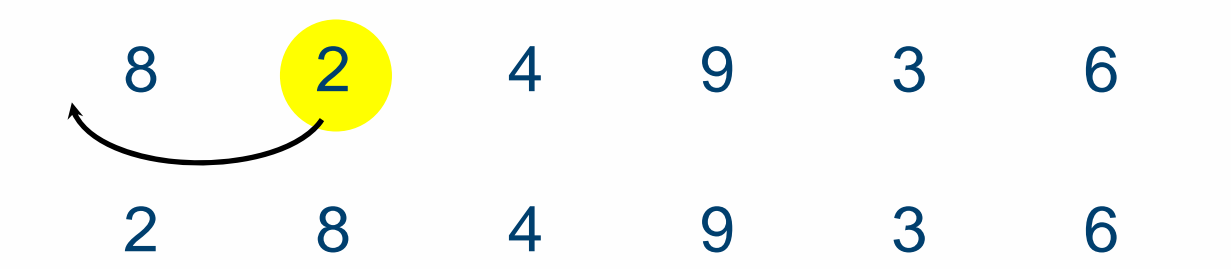

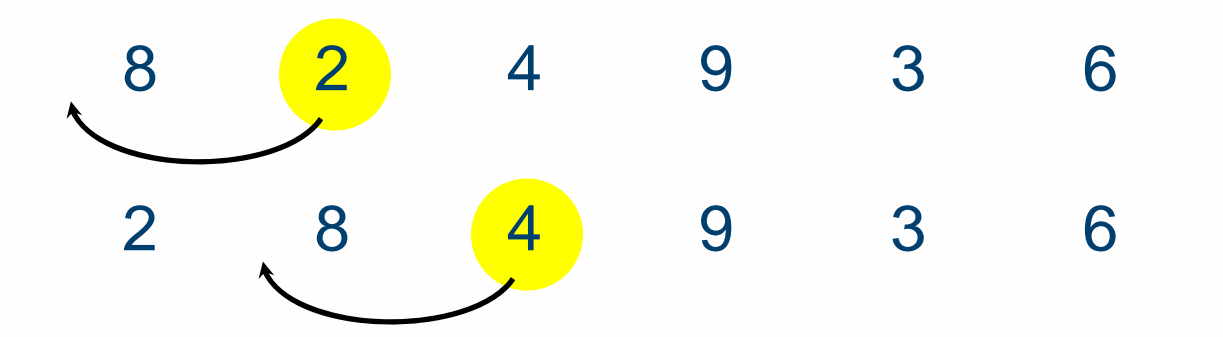

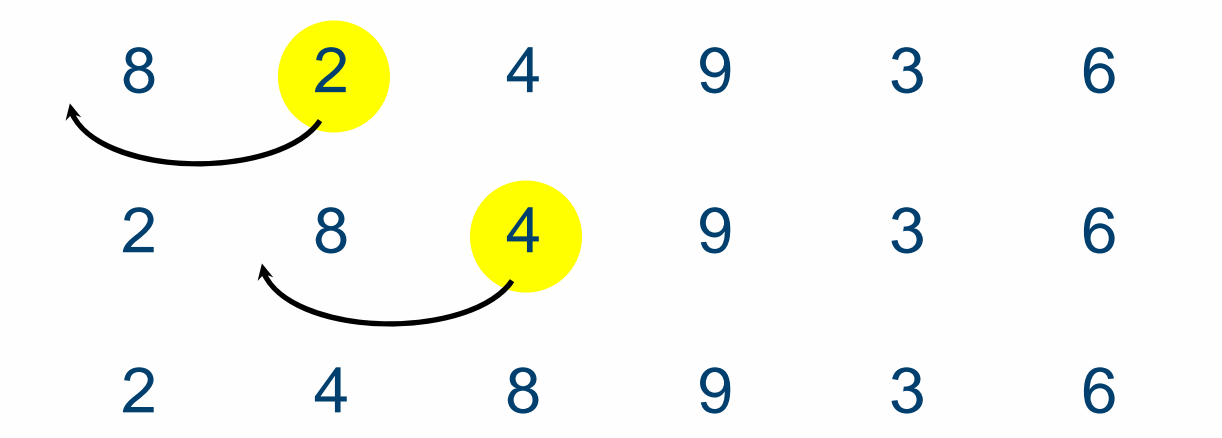

**Prof. Pier Luca Lanzi**

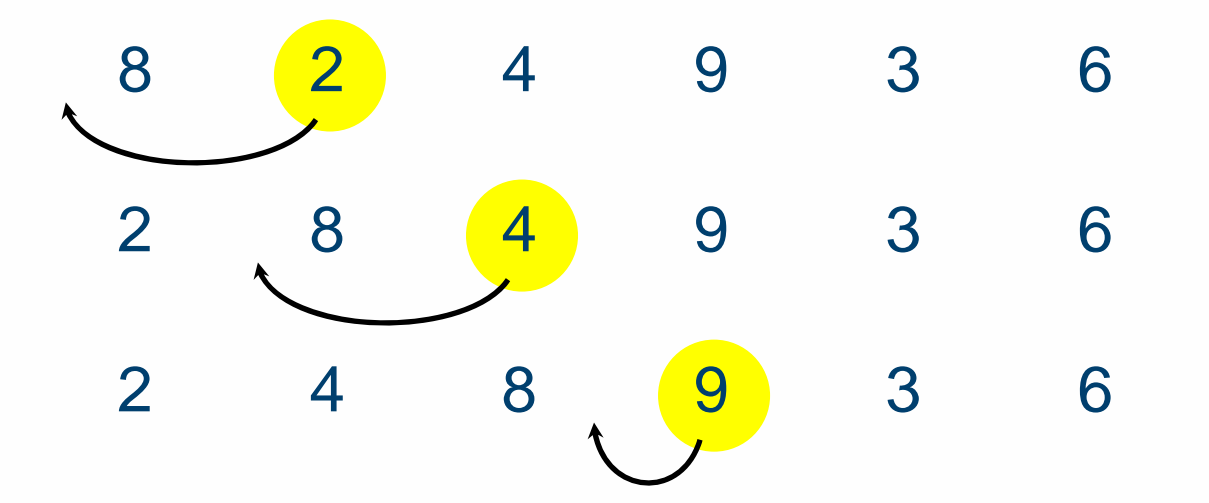

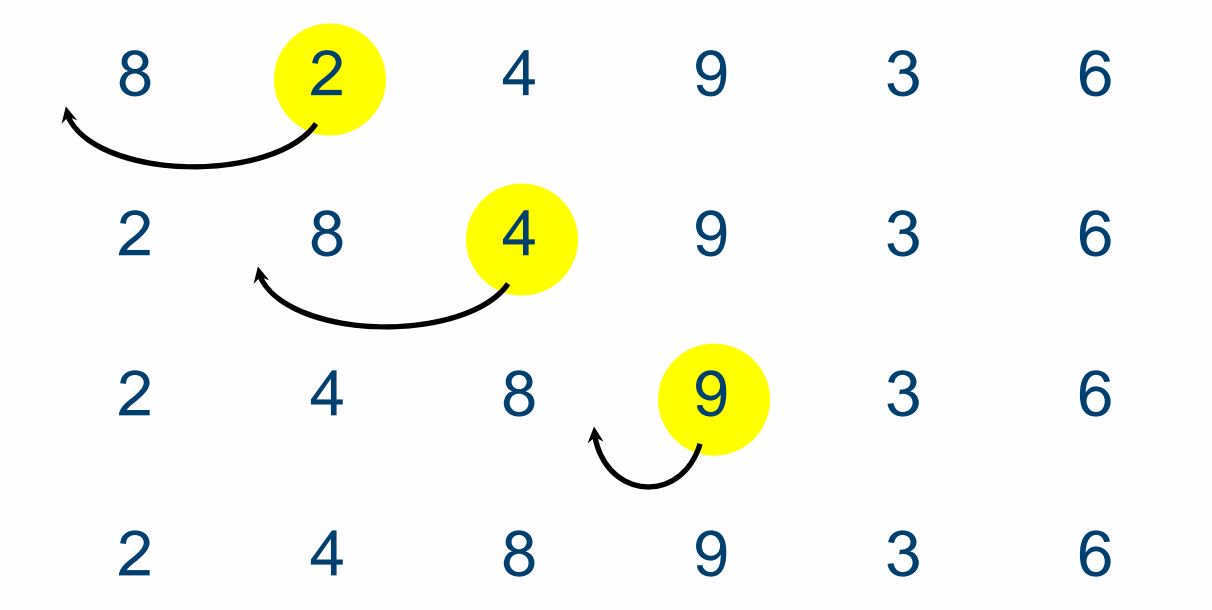

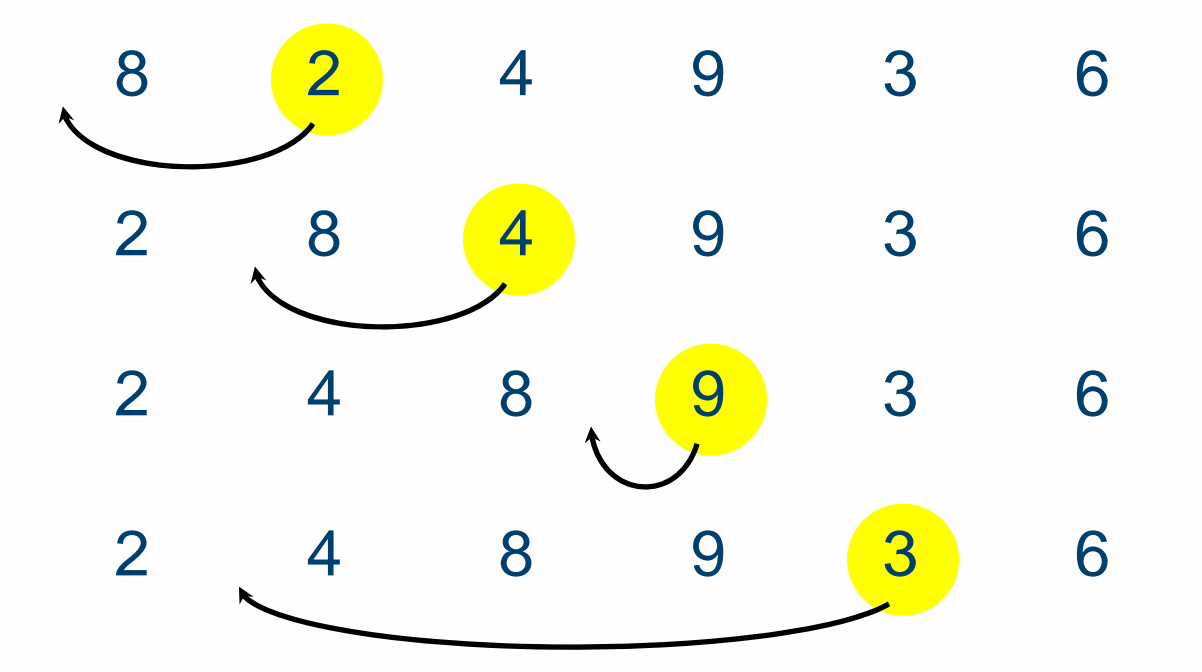

**Prof. Pier Luca Lanzi**

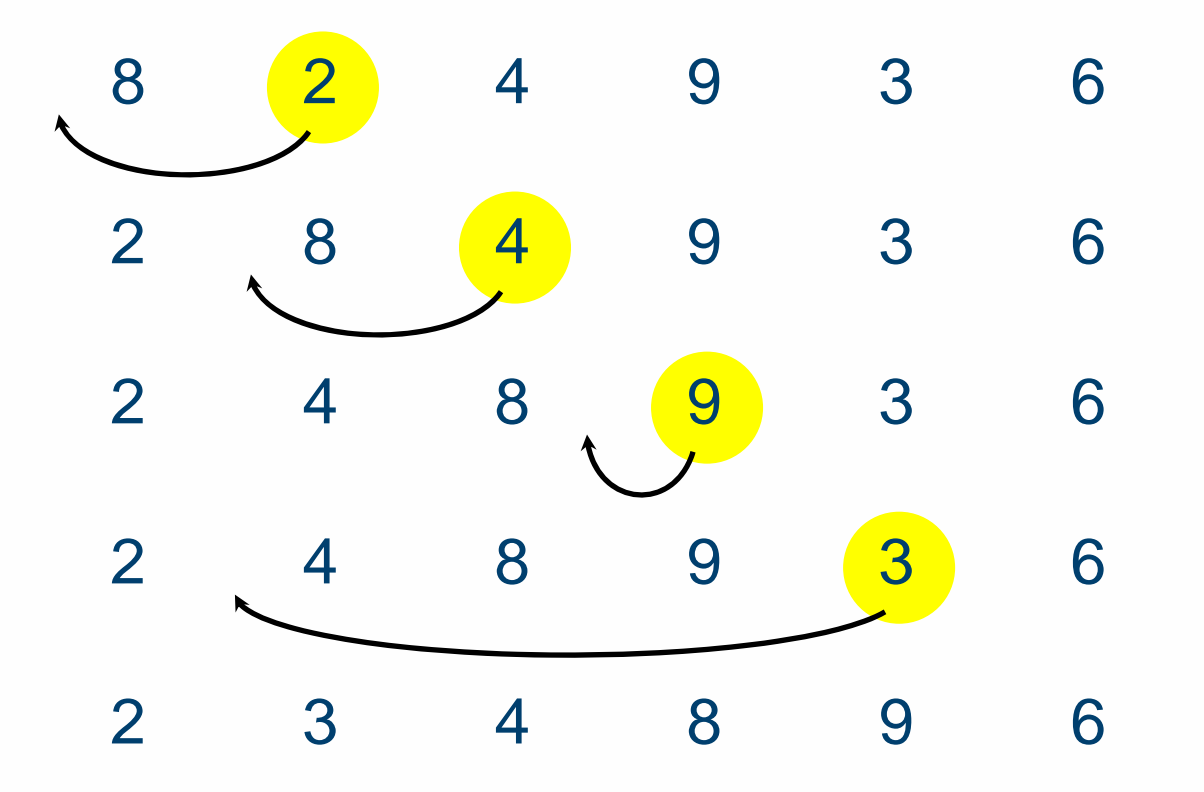

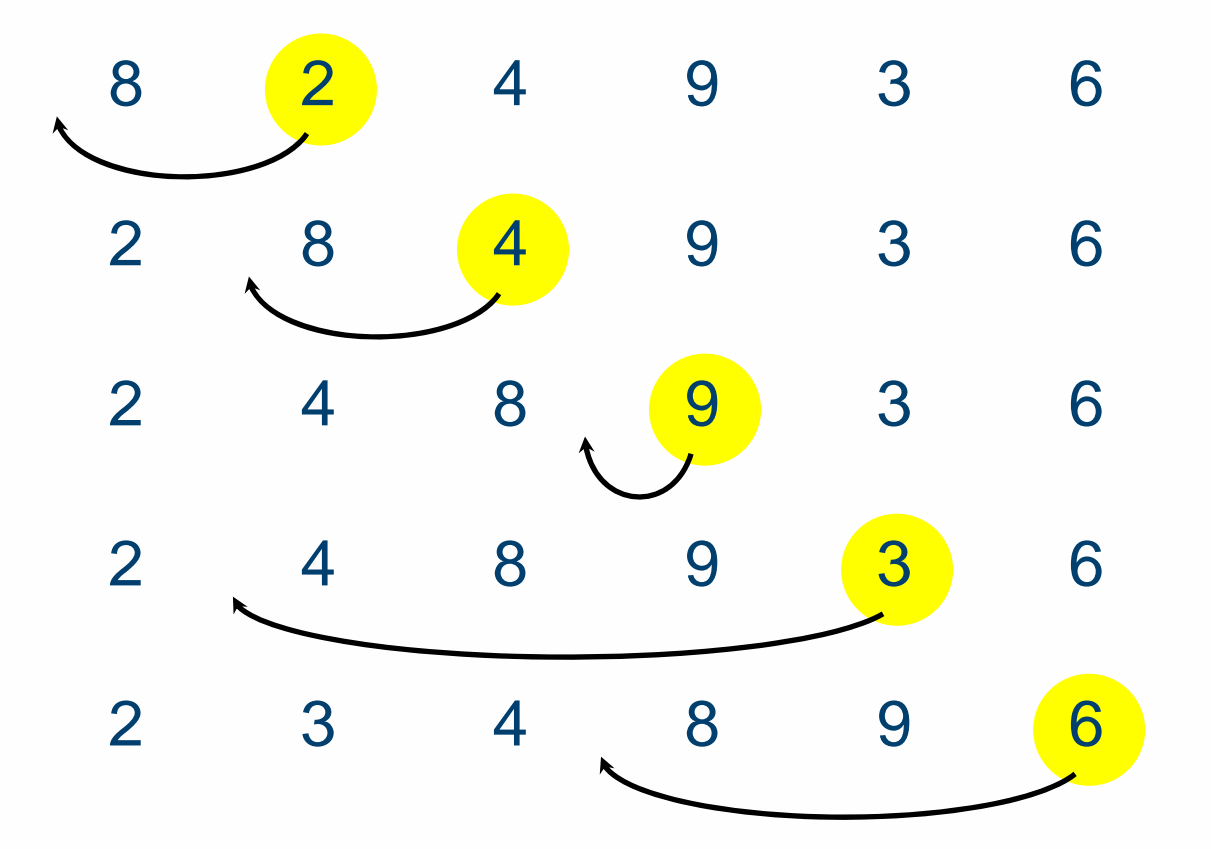

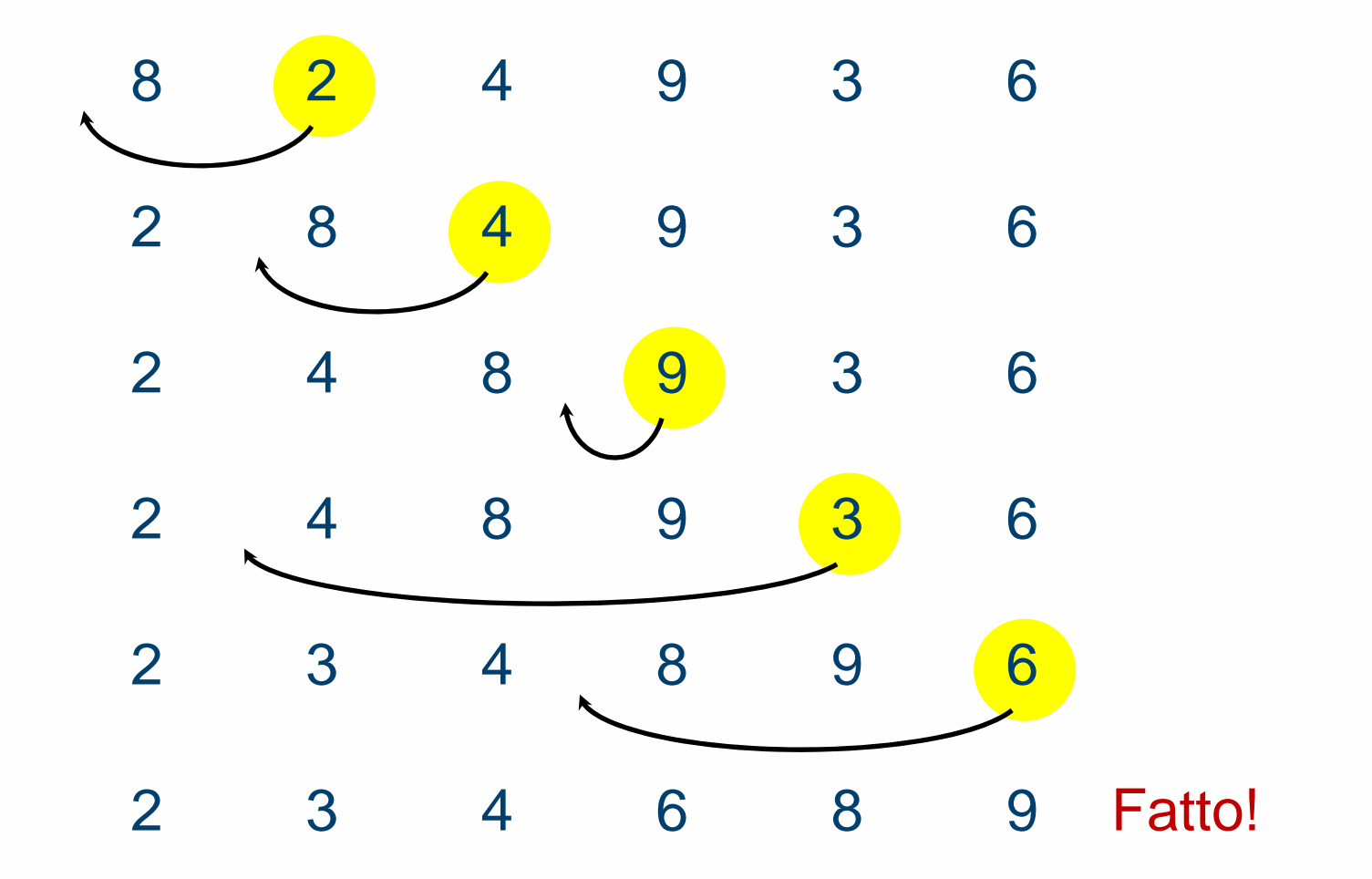

### **Insertion Sort**

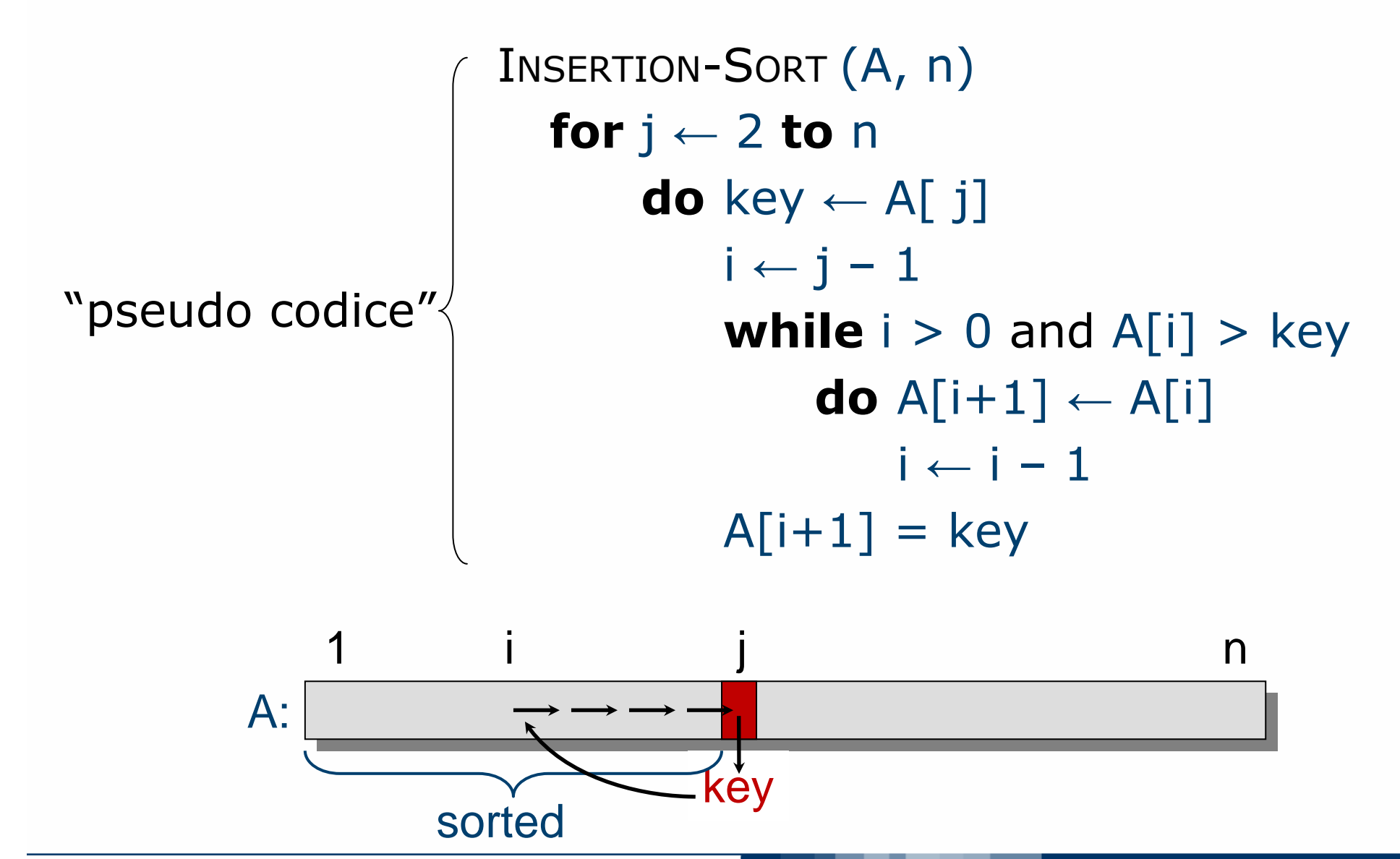

**Prof. Pier Luca Lanzi**

## Secondo Esercizio: Merge Sort

### **Ordiniamo l'array!**

□ Implementare una funzione:

- void mergesort (int v[], int aux[], int left, int right);
- **□** Inserirla tra la lettura e la scrittura dei dati

### **MERGE-SORT** A[1 . . n]

1. If  $n = 1$ , done. 2. MERGE-SORT A[ 1 . .  $\lceil n/2 \rceil$  ] 3. MERGE-SORT A[ ⎡n/2⎤+1 . . n ] 4. merge the two sorted arrays A[ 1 . . ⎡n/2⎤ ] and A[ ⎡n/2⎤+1 . . n ]

Punto chiave: il merge dei due vettori

## **Merge di Due Vettori Ordinati** 20 12 13 11 7<u> 2</u> 9 1

# **Merge di Due Vettori Ordinati** 20 12 13 11 7<u> 2</u> 9 11

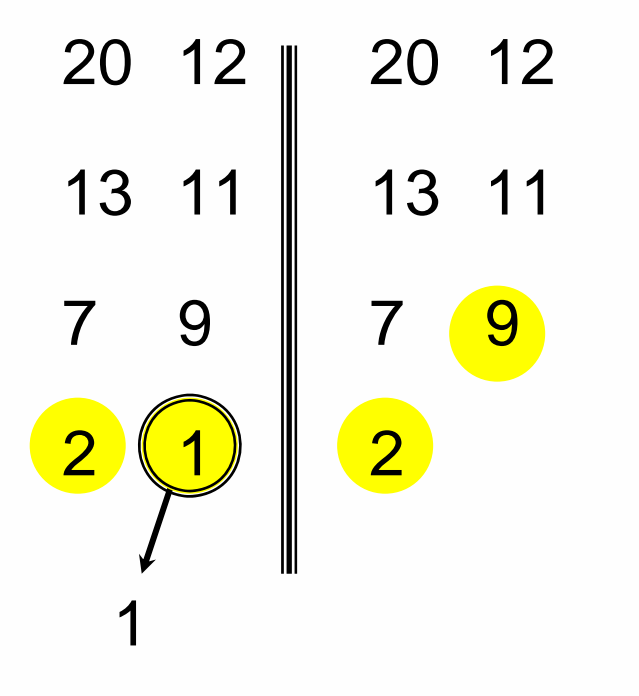

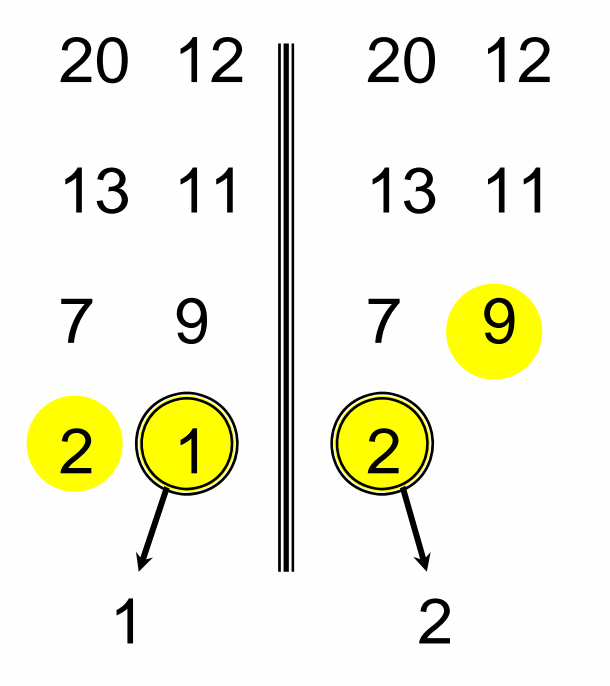

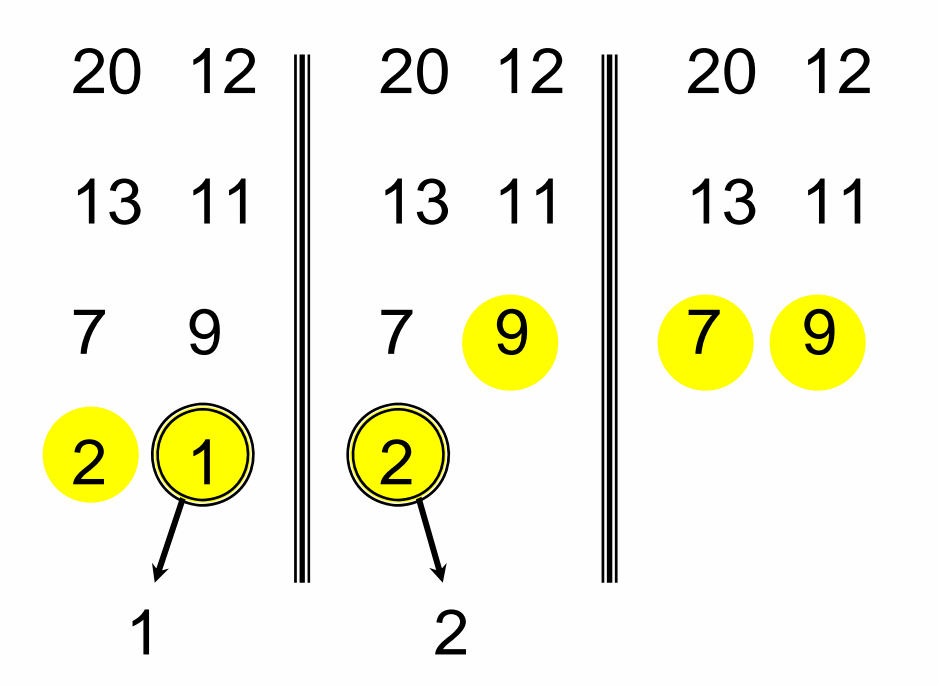

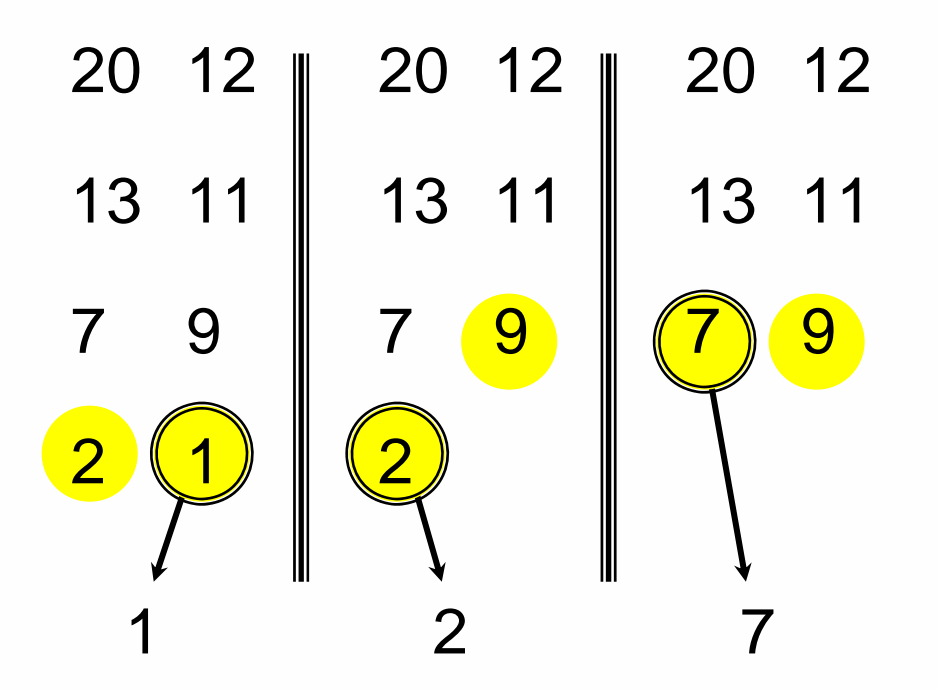

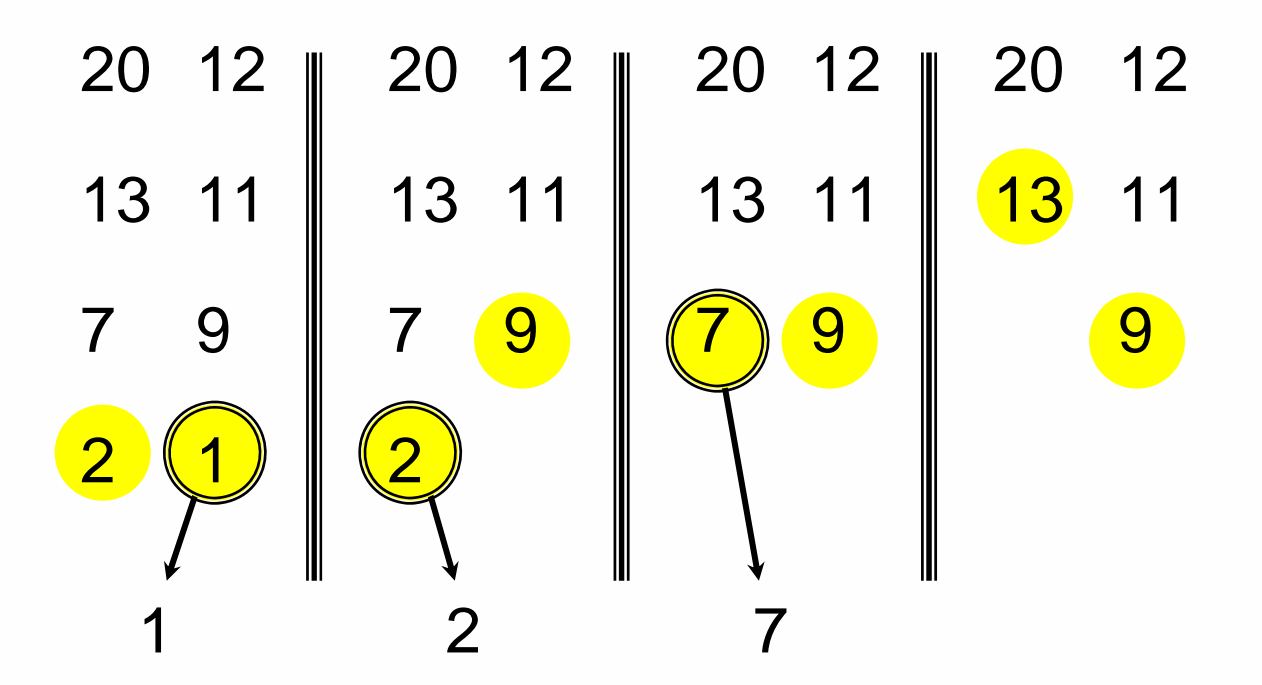

**Prof. Pier Luca Lanzi**

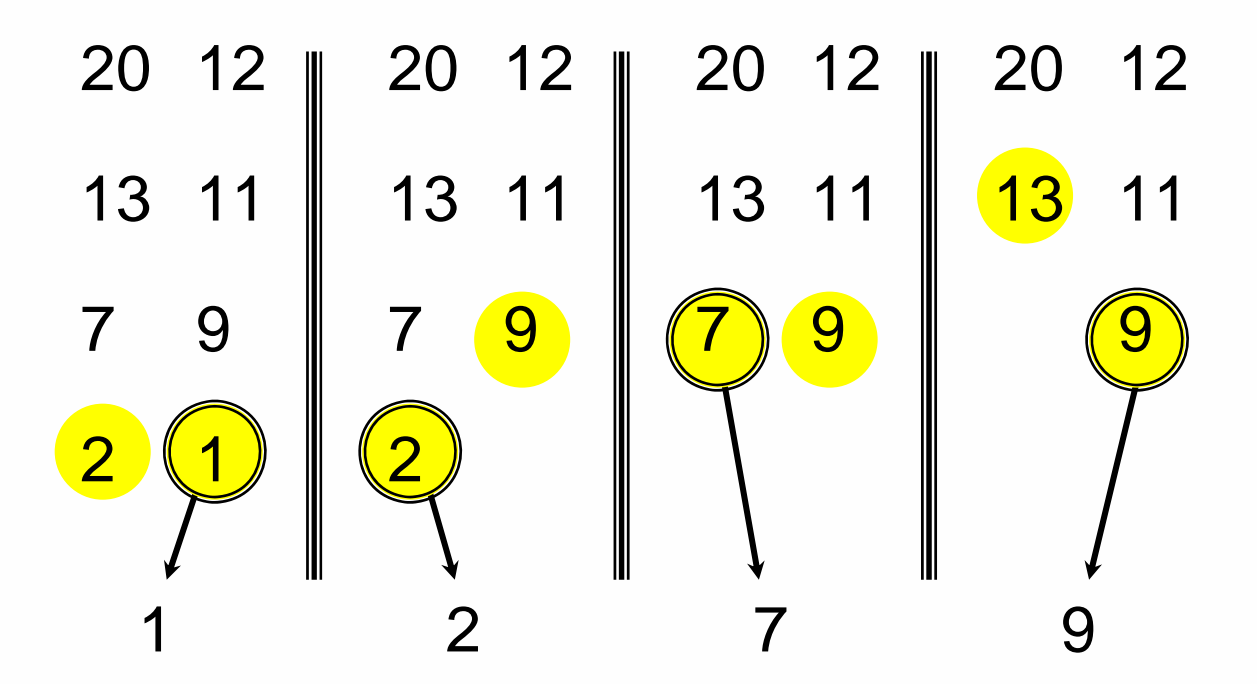

POLITECNICO DI MILANO

**Prof. Pier Luca Lanzi**

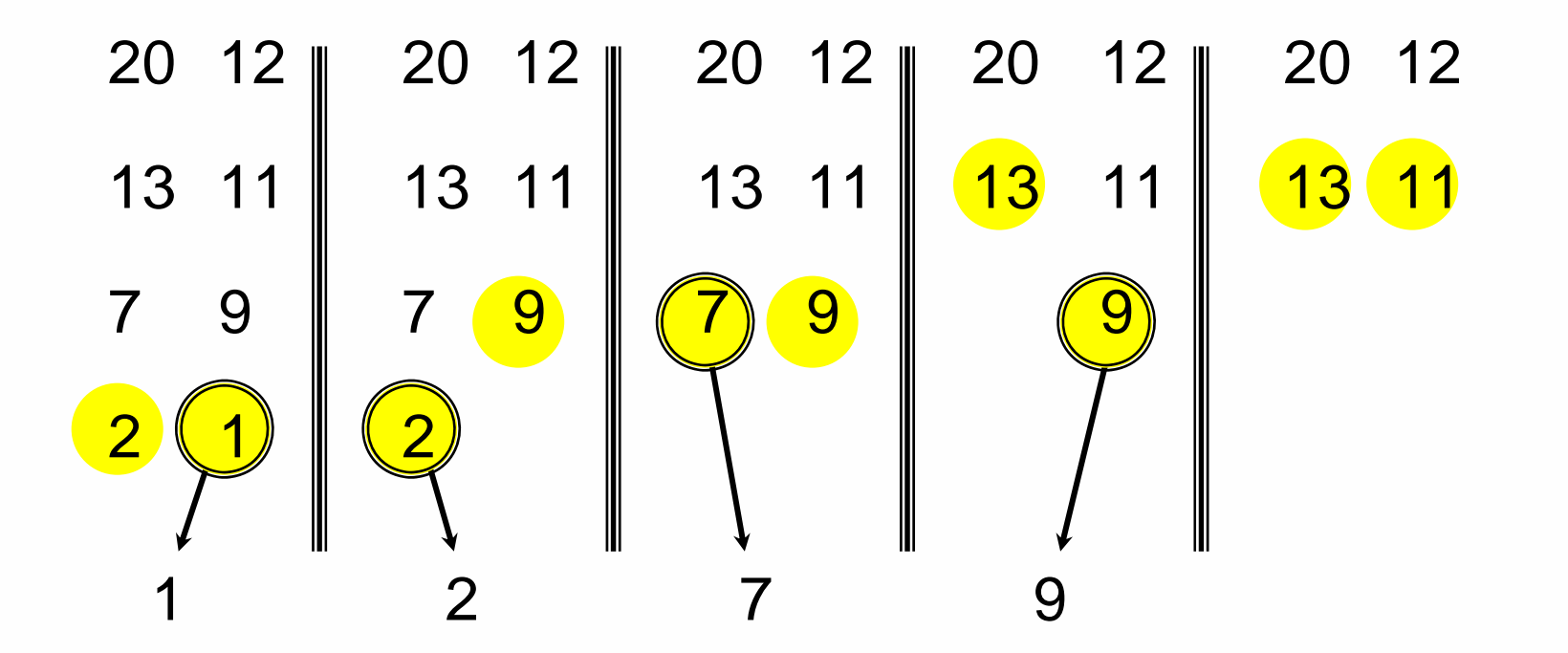

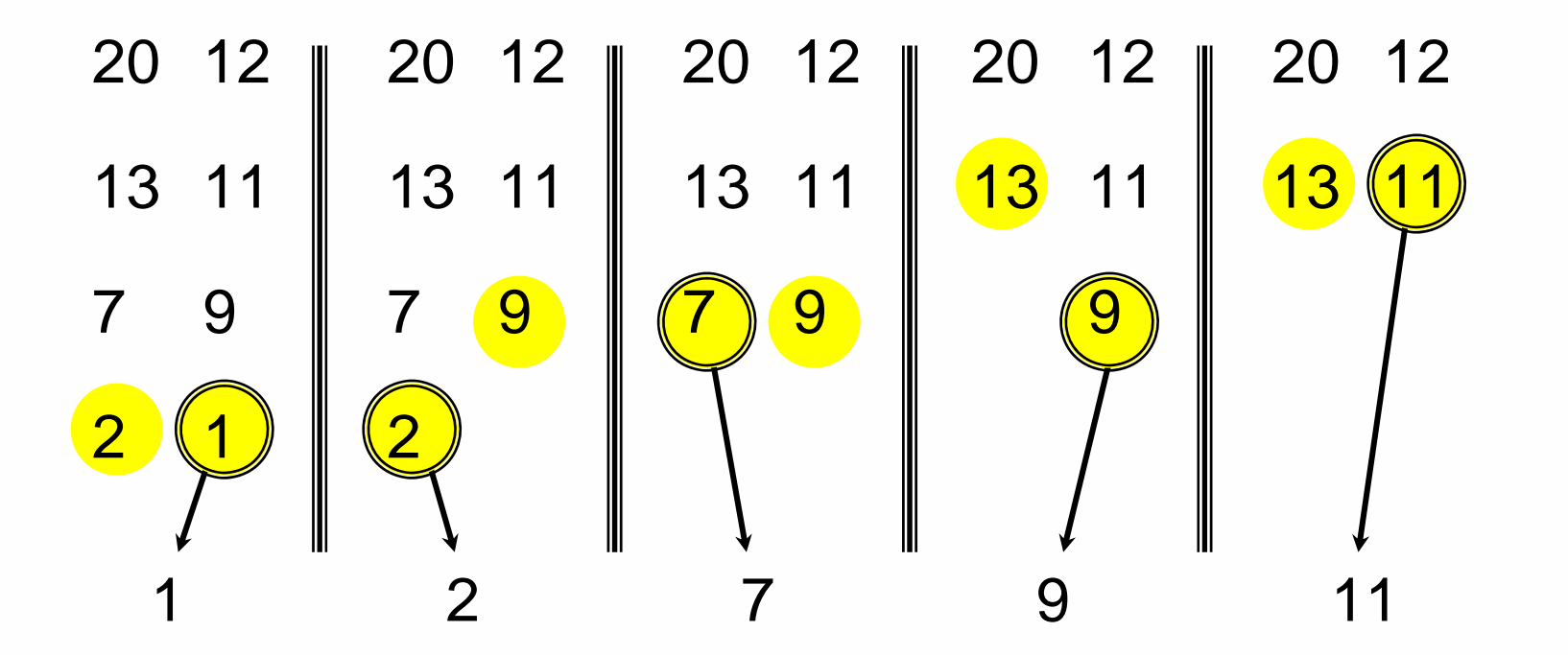

**Prof. Pier Luca Lanzi**

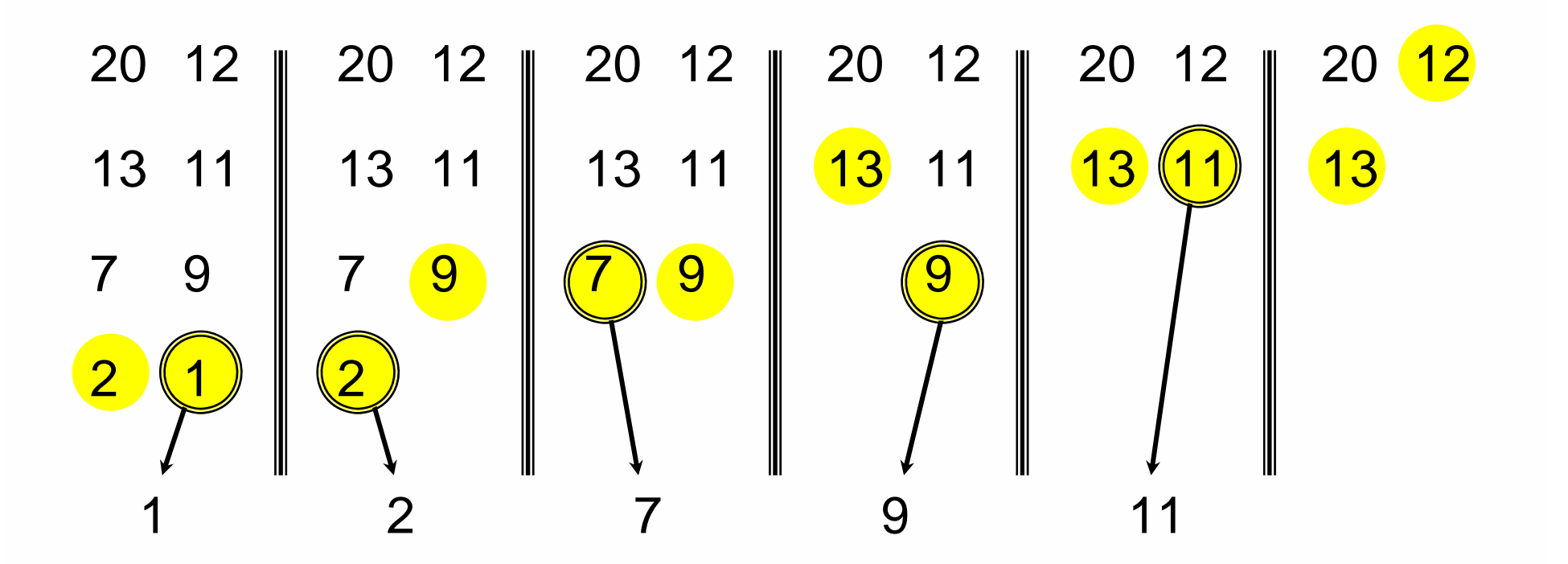

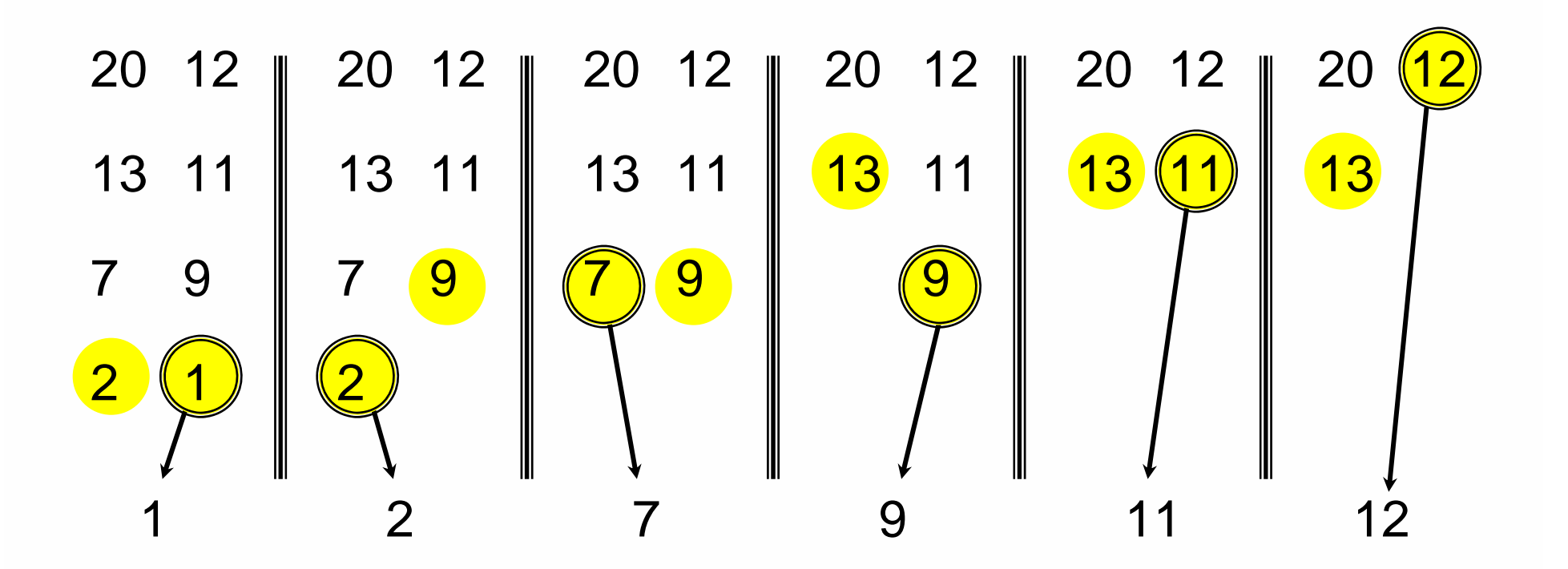

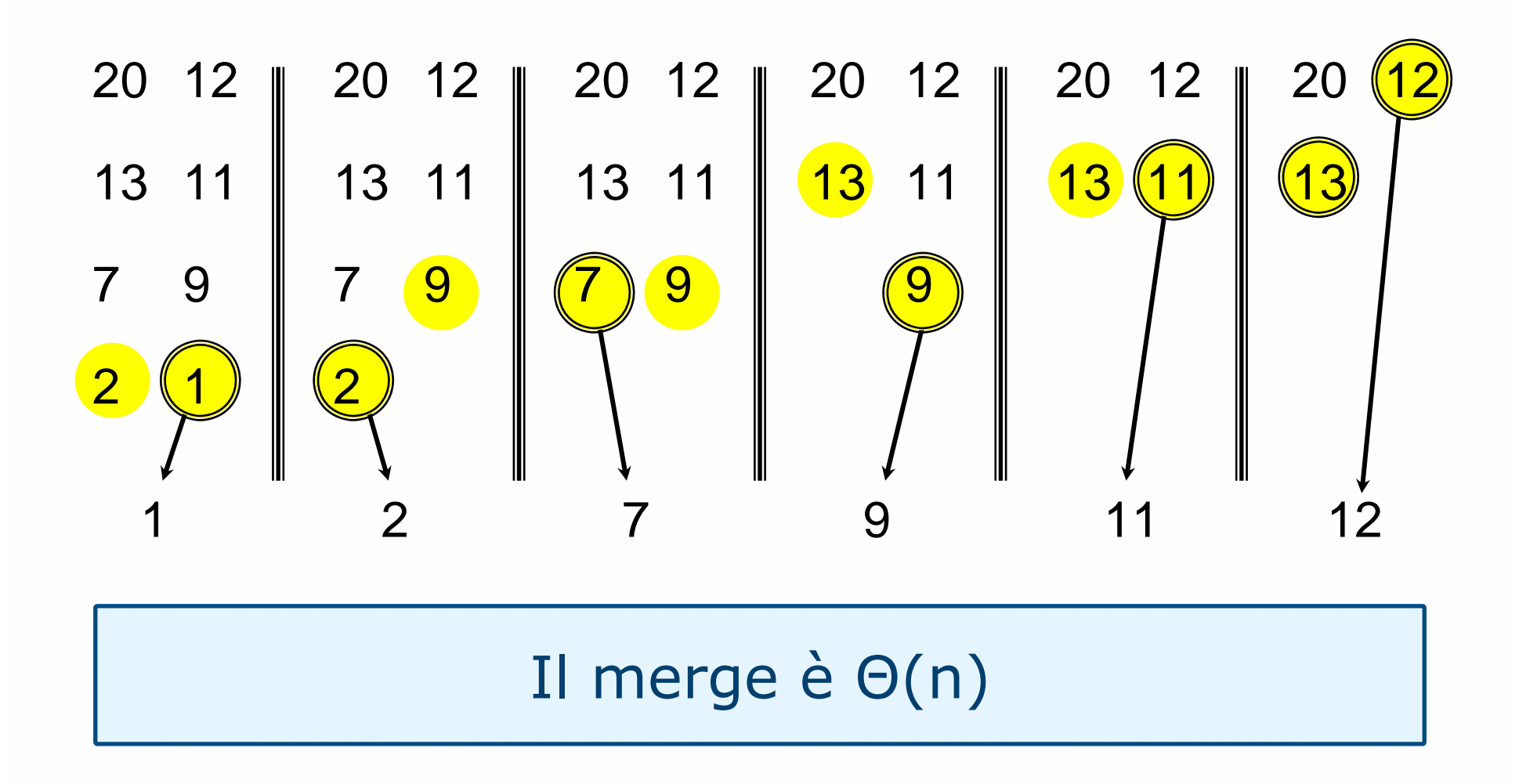

### **MERGE-SORT** A[1 . . n]

- 1. If  $n = 1$ , done. 2. MERGE-SORT A[ 1 . .  $\lceil n/2 \rceil$  ] 3. MERGE-SORT A[ ⎡n/2⎤+1 . . n ] 4. merge the two sorted arrays
	- A[ 1 . . ⎡n/2⎤ ] and A[ ⎡n/2⎤+1 . . n ]

### Suggerimenti

- 1. Utilizzare come parametri della funzione due indici left e right per identificare la porzione di array da ordinare
- Usare un vettore ausiliario durante l'operazione di merge

 $\rightarrow$  void mergesort (int v[], int aux[], int left, int right)